use regular Member ID for entering results/changes/edits. better to make corrections to match report.

Member View:

| S Admin                                                                                                    |                                                     | ×                                     | 🕤 su                                       | bwl.com/sm        | embers_sched.asp                    | ×                         | +                                        |                        |                      |                      |                         | $\sim$   | _  | D         |     |
|----------------------------------------------------------------------------------------------------|-----------------------------------------------------|---------------------------------------|--------------------------------------------|-------------------|-------------------------------------|---------------------------|------------------------------------------|------------------------|----------------------|----------------------|-------------------------|----------|----|-----------|-----|
| $\leftrightarrow$ $\rightarrow$ C                                                                                                    | A Not                                               | t secure   <b>su</b>                  | bwl.com/                                   | /smember          | rs_sched.asp                        |                           |                                          |                        |                      | É                    | ☆ 🎾                     | . 😁      | *  |           |     |
| , Banking ,                                                                                                    | constructi                                          | ion 📙 ridge                           | e oak 🛛                                    | services          | , shopping                          | , socia                   | al 📙 tech                                | , travel               | , wrestling          | 07876 We             | ather Forec             |          |    | Other boo | okm |
|                                                                                                    | Home                                                | Rosters                               |                                            | ubur<br>s/Results | ban Jun                             |                           | Wrest                                    | <u> </u>               | League               | 2                    | Saturda                 | y, Oct : | 1  |           |     |
| <ul> <li>Match Scheduler</li> <li>Today's Date: 10/1/2022</li> <li>Match Date: Calendar Use calendar picker or format date: MM/DD/YYYY.</li> <li>Team 1: One entry populates both teams schedule.</li> </ul> |                                                     |                                       |                                            |                   |                                     |                           |                                          |                        |                      |                      |                         |          |    |           |     |
|                                                                                                    |                                                     | Date:                                 | 10/1/20                                    | ~                 |                                     |                           |                                          | •                      | format date:         | MM/DD/YY             | YY.                     |          |    |           |     |
|                                                                                                    | Match I<br>Team 1:<br>Team 2:                       | Date:<br>:                            | 10/1/20                                    | *<br>*            | One entry pop                       | ulates                    |                                          | chedule.               |                      |                      |                         | or       |    |           |     |
|                                                                                                    | Match I<br>Team 1:<br>Team 2:<br>Location           | Date:<br>:                            | @ Livin                                    | *<br>*            | One entry pop                       | ulates                    | both teams s                             | chedule.               |                      |                      |                         | or       |    |           |     |
|                                                                                                    | Match I<br>Team 1:<br>Team 2:<br>Location           | Date:<br>:<br>:<br>n/Details:         | @ Livin<br>Away).<br>Reset                 | *<br>*            | One entry pop                       | ulates<br>er Loca         | both teams s                             | chedule.<br>Example: T |                      | h) Do Not U          |                         |          | 7] |           |     |
|                                                                                                    | Match I<br>Team 1:<br>Team 2:<br>Location           | Date:<br>:<br>n/Details:<br>ule Match | @ Livin<br>Away).<br>Reset<br>ange         | *<br>*            | One entry pop                       | ulates<br>er Loca<br>e    | both teams s<br>ation here. (F           | chedule.<br>Example: T | ri @ Mahwa<br>Feam 2 | h) Do Not U          | Jse (Home               |          |    |           |     |
|                                                                                                    | Match I<br>Team 1:<br>Team 2:<br>Location<br>Schedu | Date:<br>:<br>n/Details:<br>ule Match | @ Livin<br>Away).<br>Reset<br>ange<br>ults | v<br>v<br>gston   | One entry pop<br>Ento<br>Match Date | ulates<br>er Loca<br>e Li | both teams s<br>ation here. (F<br>Team 1 | chedule.<br>Example: T | ri @ Mahwa<br>Feam 2 | h) Do Not U<br>Locat | lse (Home<br>ion/Detail |          |    |           |     |

Member Admins can enter or update their own rosters, names, grade, tournament participation. automatically advances wrestlers school grade and rolls off eight graders.

| Subwl.com/sadmin_roster.asp                                      | SJWL                      | ×   +                    |                                | $\sim$ | - | D          | ×     |
|------------------------------------------------------------------|---------------------------|--------------------------|--------------------------------|--------|---|------------|-------|
| $\leftarrow$ $\rightarrow$ C ( $\blacktriangle$ Not secure   sul | bwl.com/sadmin_roster.asp |                          |                                | 🛃 🛃    | * | 🗆 🏀        | :     |
| 📙 Banking 📙 construction 📙 ridge                                 | oak 🔒 services 📑 shopping | 📙 social 🦲 tech 📑 travel | wrestling 📰 07876 Weather Fore | c      |   | Other book | marks |

|                              | Sub        | urban Ju                      | nior W    | restling    | League    | Saturday, Oct 1   |
|------------------------------|------------|-------------------------------|-----------|-------------|-----------|-------------------|
|                              |            | eduler   <mark>Rosters</mark> | Teams   l | Ipdate Data |           |                   |
| Select Team:<br>Add Wrestler | ~          |                               |           |             |           |                   |
| Team ID                      | First Name | Last Name                     | Crt Wt.   | HW Date.    | Edit Date | Tournament Weight |

🚦 🔎 💷 🗳 😰 🧑 🚬 🏟 💶 🗰 🐖 📕 💶 🖥

## Member Admin is better for entering results changes.

| ipower   Domain Led Experience   Foundation                                                                     | Subwl.co   | om/sadmin_sched.asp                 | × +             |                      |                              |         | $\sim$    | - ē        | J         | $\times$ |
|----------------------------------------------------------------------------------------------------|------------|-------------------------------------|-----------------|----------------------|------------------------------|---------|-----------|------------|-----------|----------|
| $\leftrightarrow$ $\rightarrow$ $C$ (A Not secure   sub-                                                        | owl.com/sa | dmin_sched.asp                      |                 |                      | L.                           | 🖻 🛣 🖊   |           | * 🖬        | <b>1</b>  | :        |
| Banking construction ridge oak                                                                                  | services   | shopping social                     | l 📙 tech 🦷      | travel wrestling     | 07876 Weather Forecast and C |         |           | <b>.</b> o | ther book | marks    |
| in the second second second second second second second second second second second second second second second |            |                                     |                 |                      |                              |         |           |            |           |          |
|                                                                                                    |            |                                     |                 |                      |                              |         |           |            |           |          |
|                                                                                                    | Sı         | uburban J                           | Junior V        | Wrestling            | League                       | Thursda | ay, Oct 6 |            |           |          |
|                                                                                                    | min Home   | Scheduler   Rost<br>tling - Schedul | ers   Teams     | Update Data          |                              |         |           |            |           |          |
| <b>.</b>                                                                                                    |            | -                                   |                 |                      |                              |         |           |            |           |          |
| <b>Today's Date:</b><br>Match Date:                                                                             | 10/6/202   |                                     |                 |                      |                              |         |           |            |           |          |
|                                                                                                    |            |                                     | <u>Calendar</u> |                      |                              |         |           |            |           |          |
| Team 1:                                                                                                    |            |                                     | populates bo    | th teams schedule.   |                              |         |           |            |           |          |
| Team 2:<br>Location/Details:                                                                                    | EnterLa    |                                     | Trates Trates   |                      |                              | 11.)    |           |            |           |          |
| Location/Details.                                                                                               | Enter Lo   | cation                              | Enter Locati    | on/start time etc ne | ere. (Example: Tri @ Ma      | inwan)  |           |            |           |          |
| Schedule Match                                                                                                  | Reset      |                                     |                 |                      |                              |         |           |            |           |          |
| Edit Add/U                                                                                                    | pdate      | Match Date                          | Team 1          | Team 2               | Location/Details             | Delete  | Edit      |            |           |          |
| edit add re                                                                                                    |            | 0/6/2022                            | Belleville      | Bloomfield           | Enter Location               | delete  |           |            |           |          |

## 🚦 Q 🔳 🗳 🗊 🧿 🧮 🔅 🗷 🗰 🖷 🖷 🥞 📰

| - | r a | -4-1 | - | 6:34            |
|---|-----|------|---|-----------------|
| - | Ъľ  | 599  | 2 | 6:34<br>10/6/20 |

Adding Results: Click add results link next to scheduled match. Below is Member Admin results entry form.

NOTE: System certifies wrestlers weight class on the 1<sup>st</sup> match report entered for each team. Filling in Actual Wt: will certify at the weight they qualify for according to Actual weight recorded. If weight is not recorded in Actual Wt: System defaults to weight class wrestled on match report. Member Admins cannot change a wrestlers certified weight once entered on match report and must Contact the Admin to request certified weight class change. Teams should document wrestlers weigh-in weights at match weigh-ins to resolve any certified weight class disputes.

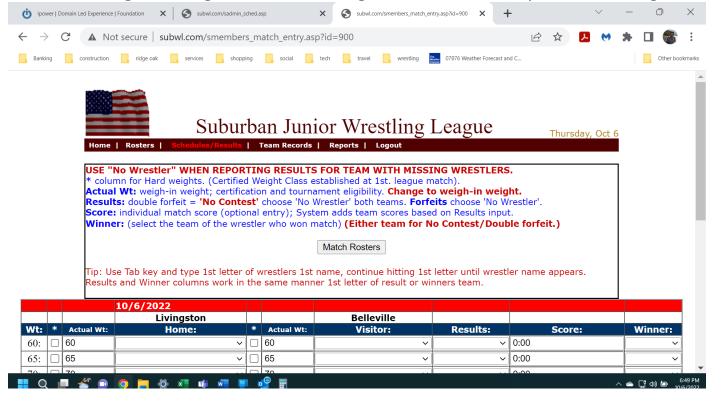